<sup>Документ подисан подговорению й подпись и и выс<mark>шего образования российской федерации</mark></sup> Должность: Проректо**Р клеральное тосударственн**ое автономное образовательное учреждение **высшего образования** <sup>у</sup>никальный проа**ндий инскледовательский технологический университет «МИСИС»** Информация о владельце: ФИО: Исаев Игорь Магомедович Дата подписания: 25.08.2023 14:54:45 d7a26b9e8ca85e98ec3de2eb454b4659d061f249

## Рабочая программа дисциплины (модуля)

# **Программирование роботов I**

Закреплена за подразделением Кафедра инженерной кибернетики

#### Направление подготовки 01.03.04 ПРИКЛАДНАЯ МАТЕМАТИКА

Профиль Алгоритмы и методы наукоемкого программного обеспечения

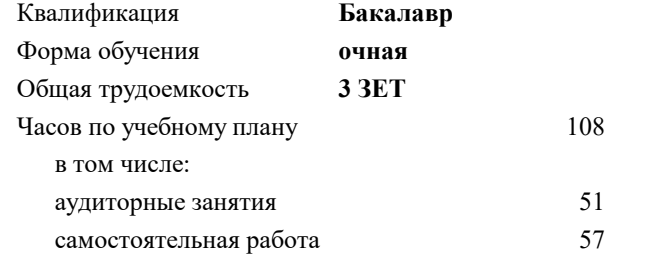

зачет 6 курсовая работа 6 Формы контроля в семестрах:

#### **Распределение часов дисциплины по семестрам**

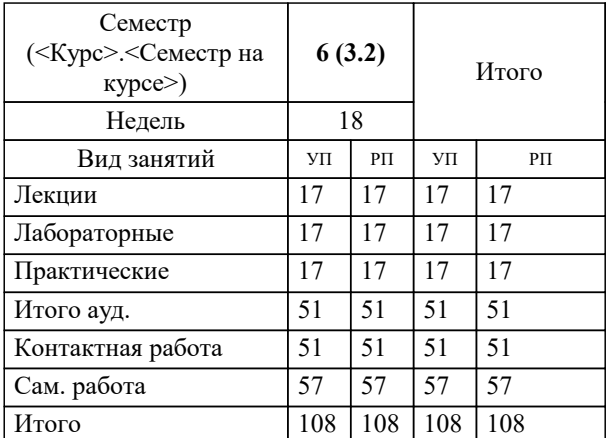

**Программирование роботов I** Рабочая программа

Разработана в соответствии с ОС ВО:

Самостоятельно устанавливаемый образовательный стандарт высшего образования - бакалавриат Федеральное государственное автономное образовательное учреждение высшего образования «Национальный исследовательский технологический университет «МИСиС» по направлению подготовки 01.03.04 ПРИКЛАДНАЯ МАТЕМАТИКА (приказ от 02.04.2021 г. № 119 о.в.)

#### Составлена на основании учебного плана:

01.03.04 ПРИКЛАДНАЯ МАТЕМАТИКА, 01.03.04-БПМ-23.plx Алгоритмы и методы наукоемкого программного обеспечения, утвержденного Ученым советом НИТУ МИСИС в составе соответствующей ОПОП ВО 22.06.2023, протокол № 5-23

Утверждена в составе ОПОП ВО:

01.03.04 ПРИКЛАДНАЯ МАТЕМАТИКА, Алгоритмы и методы наукоемкого программного обеспечения, утвержденной Ученым советом НИТУ МИСИС 22.06.2023, протокол № 5-23

**Кафедра инженерной кибернетики** Рабочая программа одобрена на заседании

Протокол от 23.06.2022 г., №11

Руководитель подразделения Ефимов А.Р.

#### **1. ЦЕЛИ ОСВОЕНИЯ**

1.1 В рамках данной дисциплины у студентов развивается инженерная эрудиция; способность сочетать фундаментальные положения теории и возможности средств современной вычислительной техники для достижения оптимальных результатов при создании и эксплуатации робототехнических и мехатронных устройств и систем.

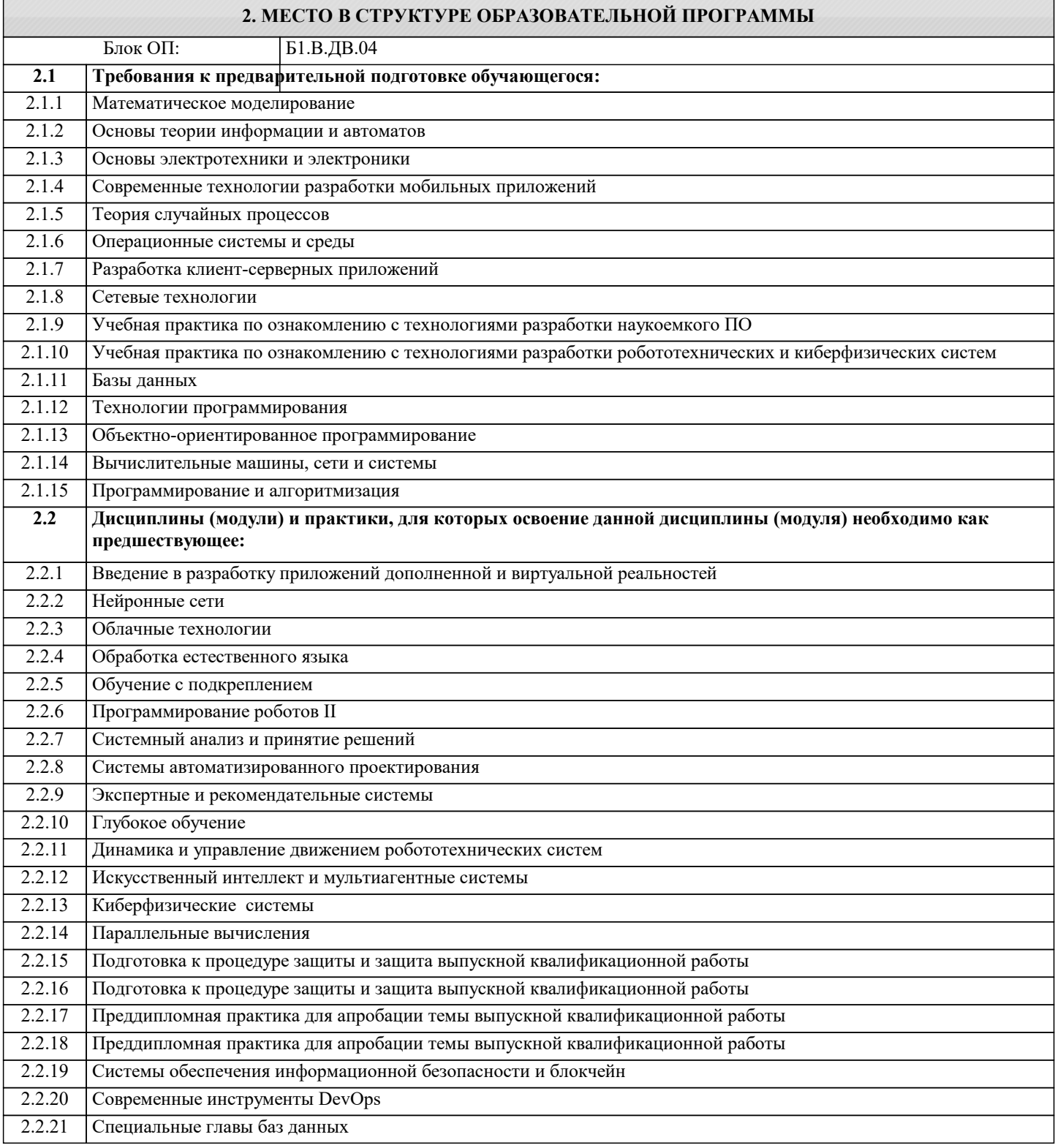

#### **3. РЕЗУЛЬТАТЫ ОБУЧЕНИЯ ПО ДИСЦИПЛИНЕ, СООТНЕСЕННЫЕ С ФОРМИРУЕМЫМИ КОМПЕТЕНЦИЯМИ**

**ОПК-4: Способен понимать принципы работы современных информационных технологий и использовать их для решения задач профессиональной деятельности, разрабатывать алгоритмы и компьютерные программы, пригодные для практического применения, выбирать и применять методики проектирования и актуальные инструментальные средства разработки**

#### **Знать:**

ОПК-4-З1 Архитектуру ROS. Структуру пакетов ROS. Виды коммуникаций ROS: Topics, services. Преобразование координат TF. Описание робота в виде URDF, SDF и XACRO. ROS пакеты: SLAM, AMCL, global planner, local planner, costmap\_2d, move\_base. Утилиты командной строки ROS. Программы RVIZ, Moveit, Gazebo.

### **Уметь:**

ОПК-4-У1 Устанавливать и компилировать пакеты ROS. Работать с зависимостями в Ubuntu и ROS. Разрабатывать ROS пакеты использующие: topics, services, TF. Разрабатывать роботов в симуляции используя URDF описание робота. Разрабатывать плагины сенсоров робота в Gazebo. Строить карту с помощью SLAM. Локализовывать робота используя AMCL. Осуществлять навигацию робота используя Move\_Base.

**ПК-4: Способен выявлять естественно-научную сущность проблем, возникающих в ходе профессиональной деятельности, применять современный математический аппарат**

**Владеть:**

ПК-4-В1 Методами компьютерного зрения для робототехники

**ОПК-4: Способен понимать принципы работы современных информационных технологий и использовать их для решения задач профессиональной деятельности, разрабатывать алгоритмы и компьютерные программы, пригодные для практического применения, выбирать и применять методики проектирования и актуальные инструментальные средства разработки**

**Владеть:**

ОПК-4-В1 Разработка модели робота для использования в Gazebo и ROS. Разработка пакетов ROS обрабатывающих данные с сенсоров и посылающих управляющие команды роботу. Опыт работы в командной строке Ubuntu с программами ROS. Навыки компиляции пакетов с помощью утилиты catkin\_make;

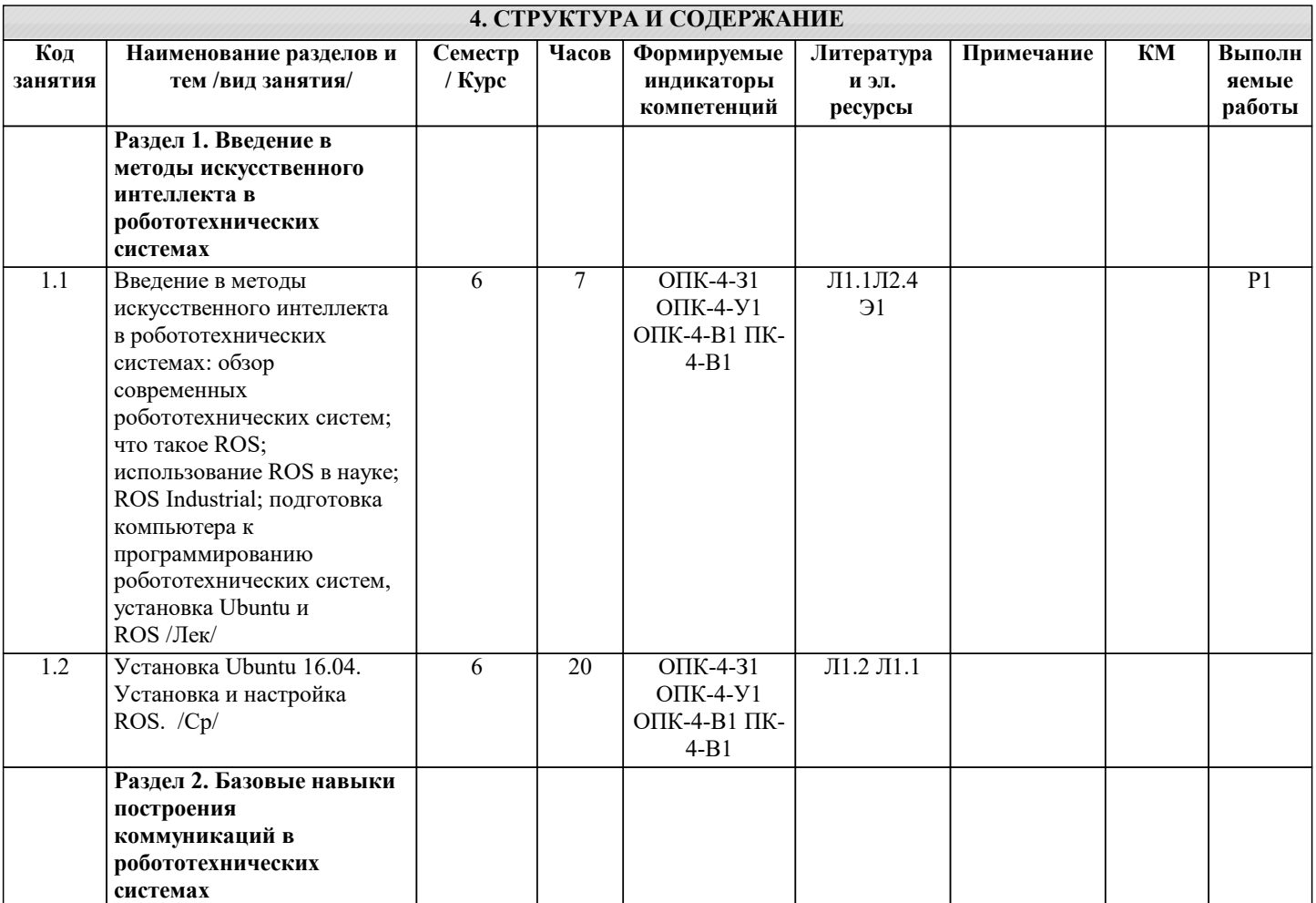

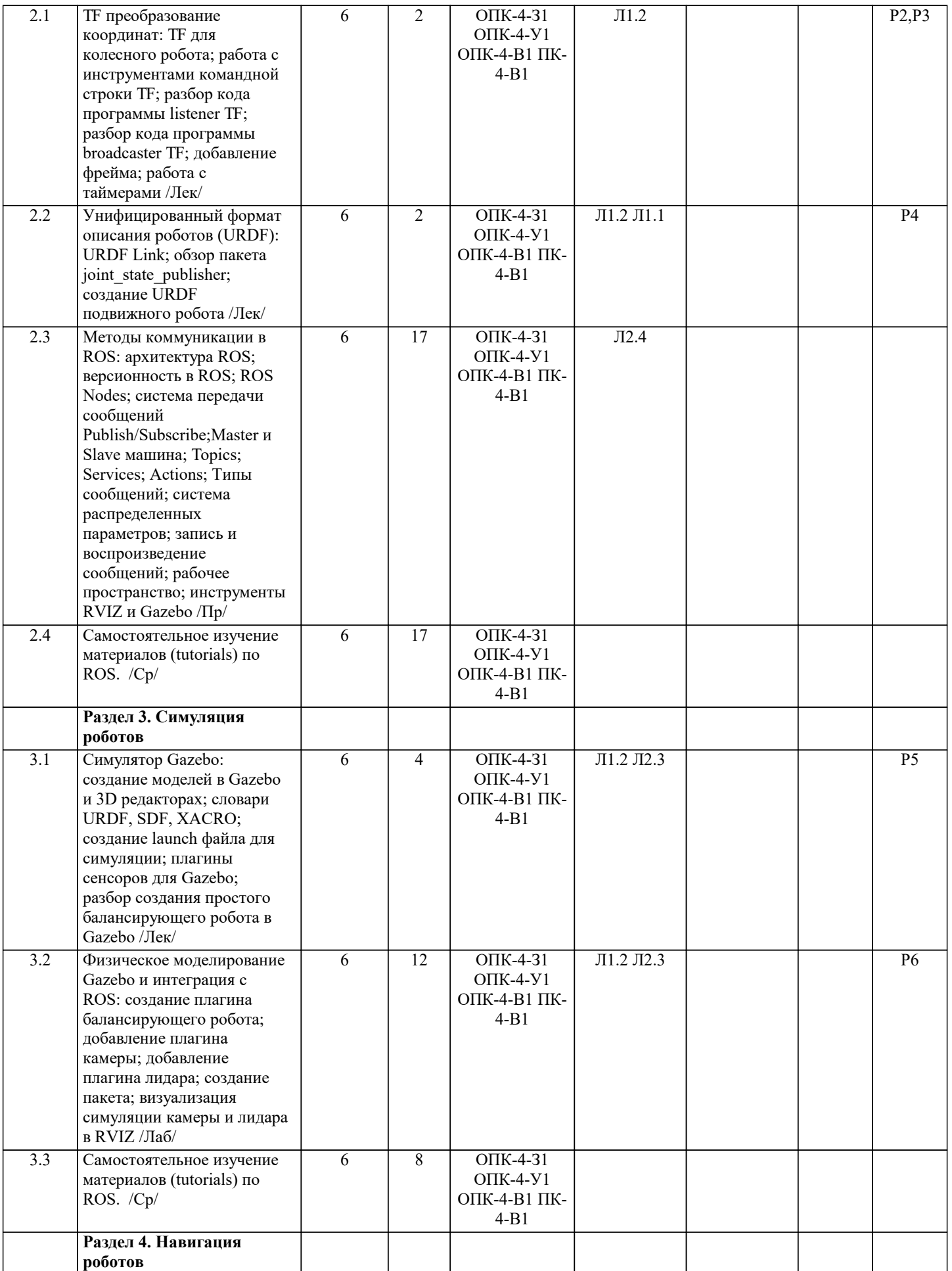

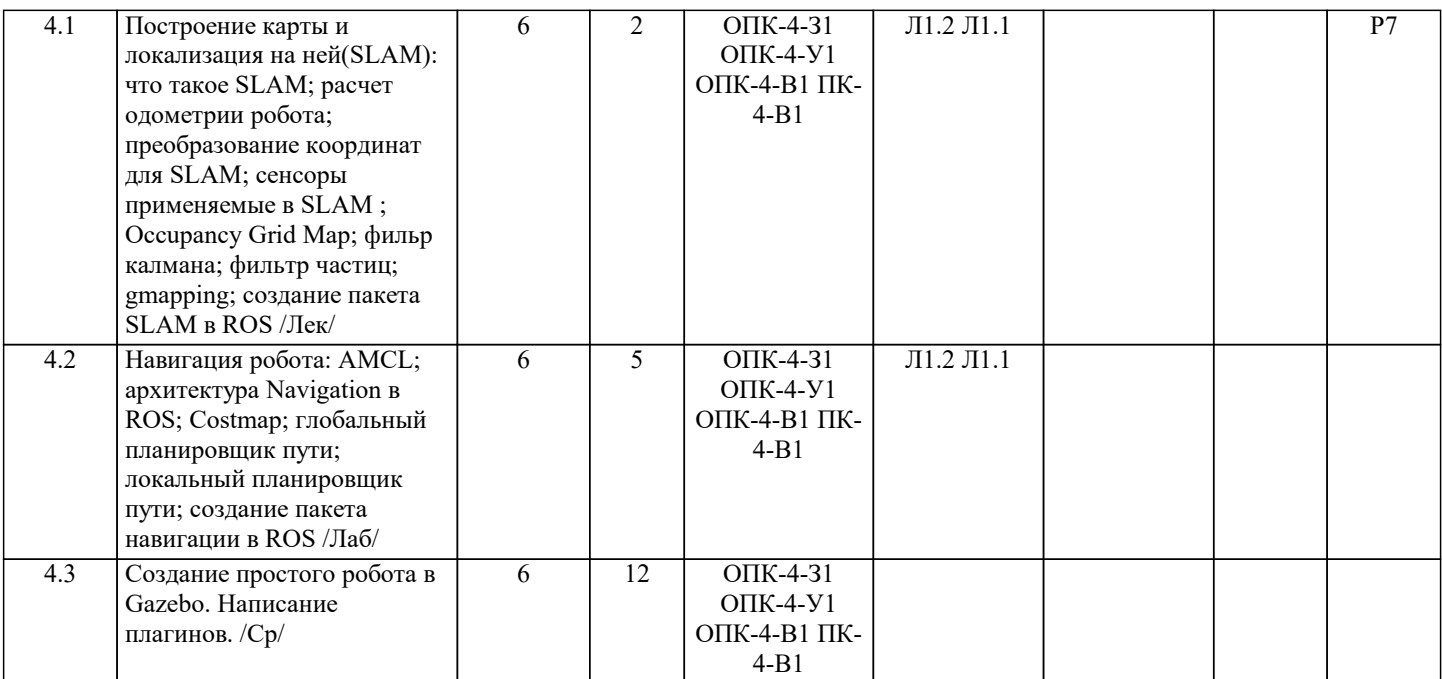

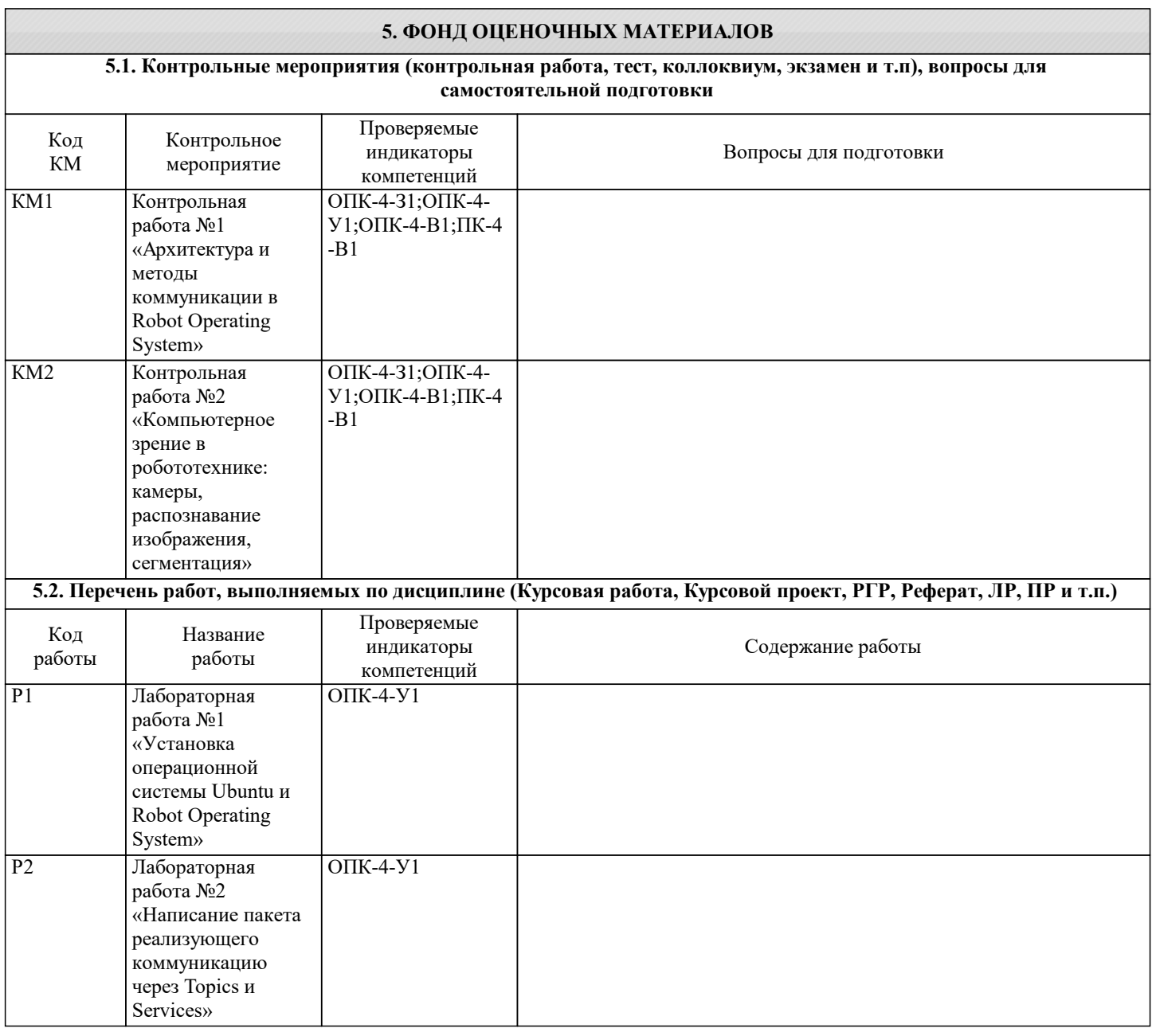

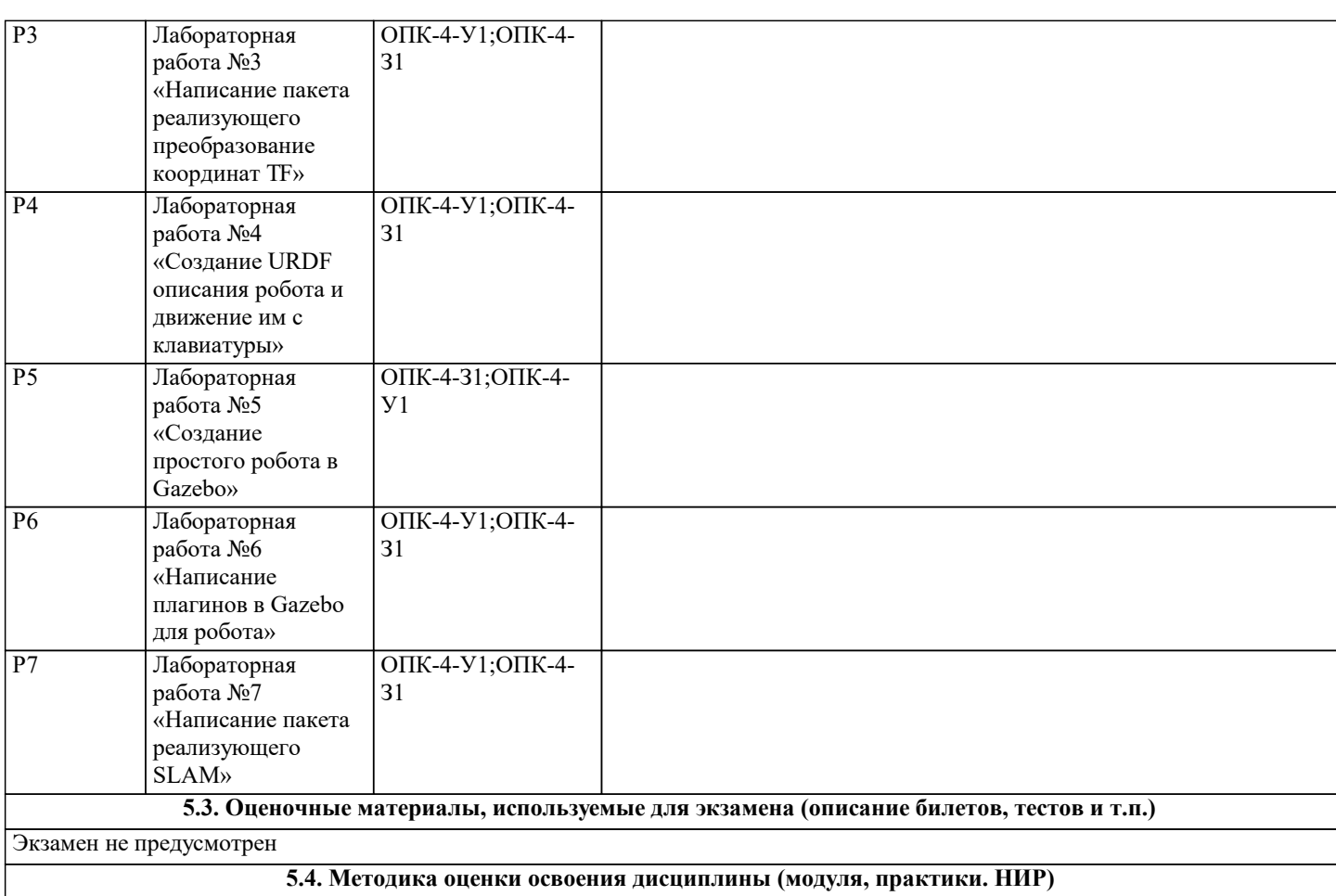

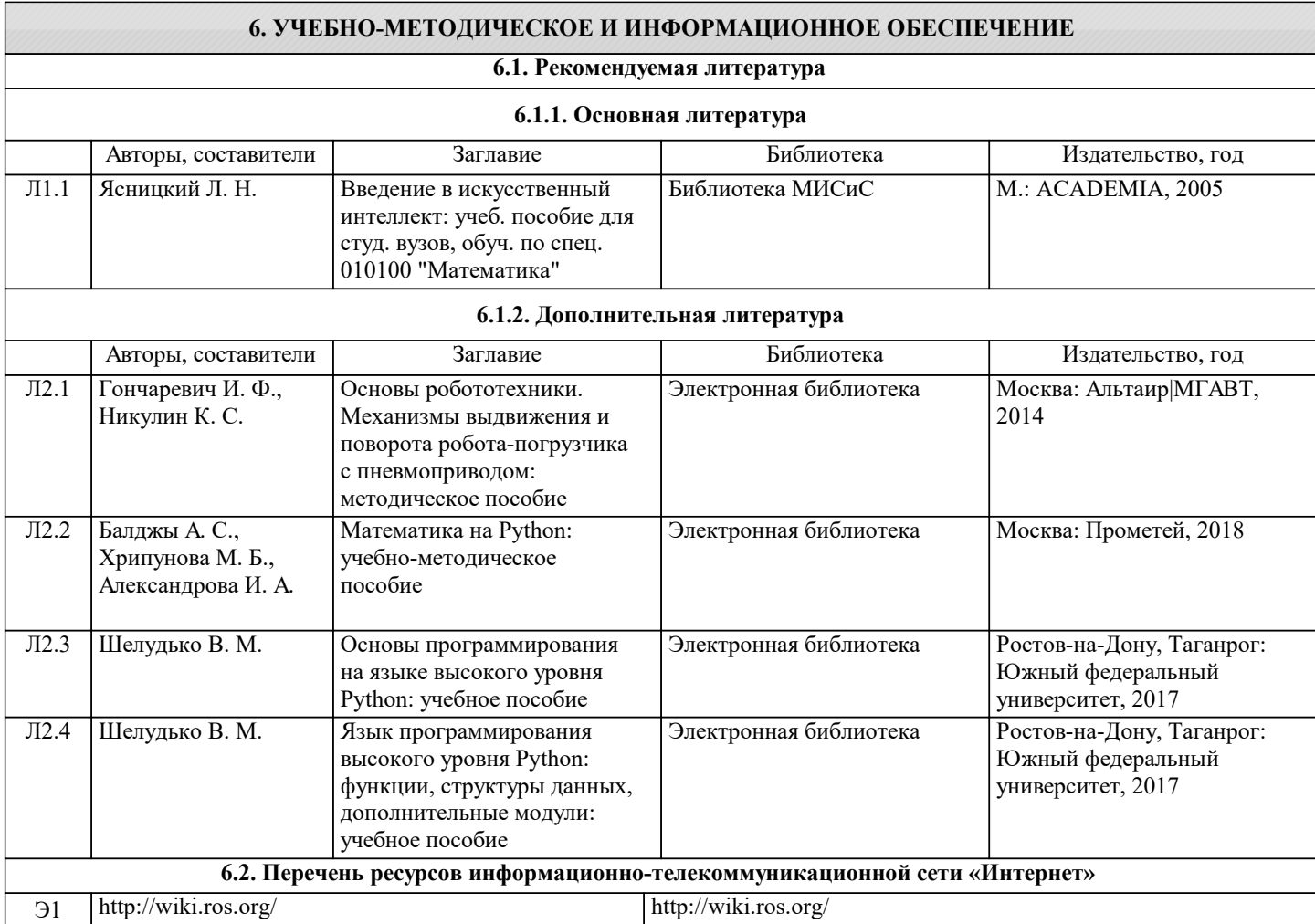

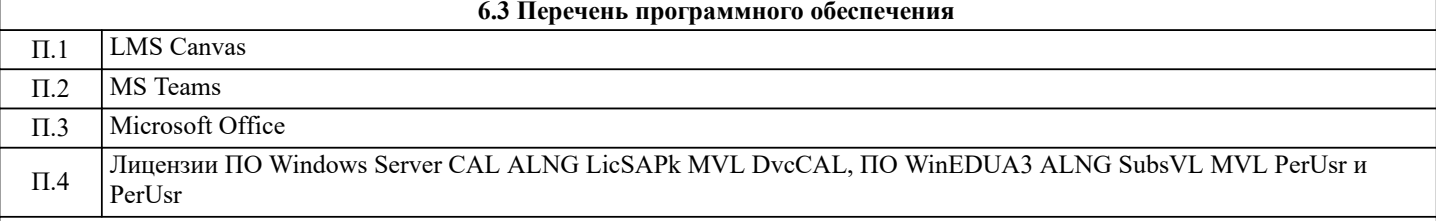

#### **6.4. Перечень информационных справочных систем и профессиональных баз данных**

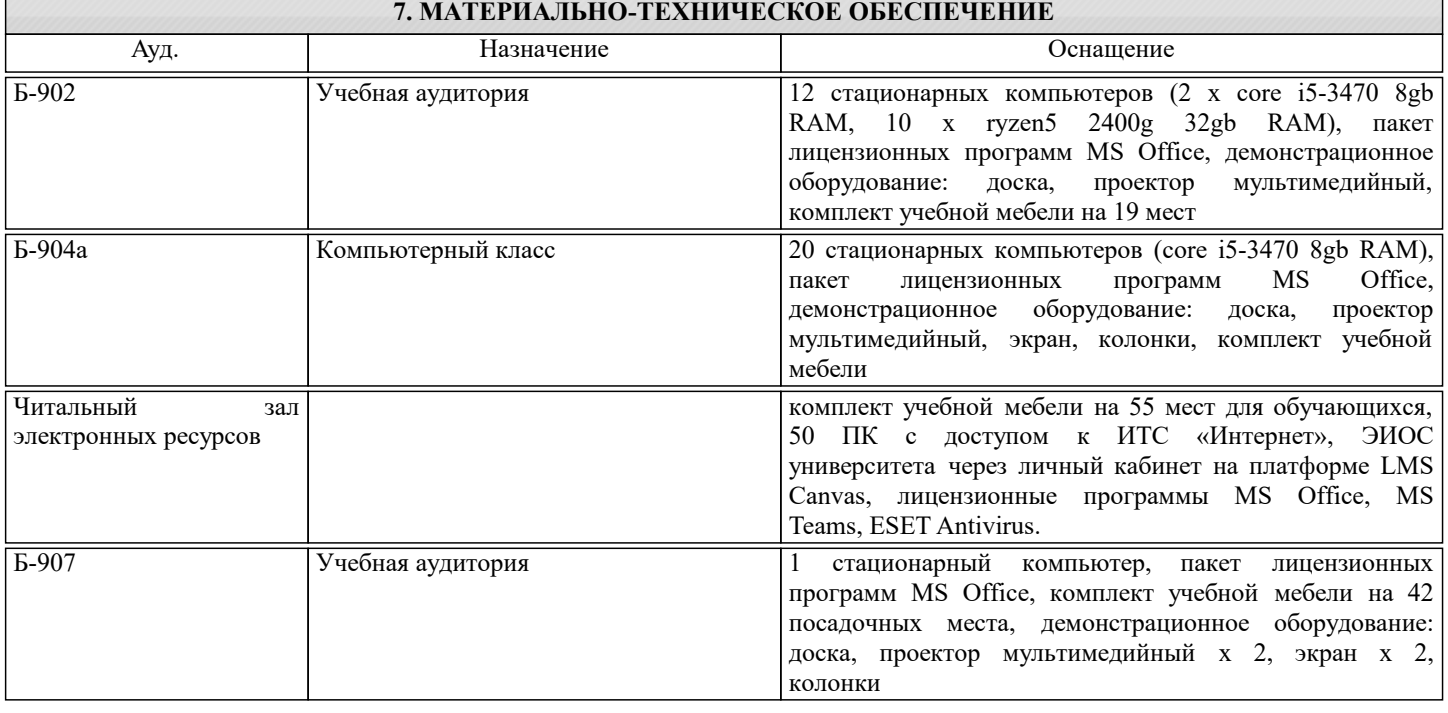

#### **8. МЕТОДИЧЕСКИЕ УКАЗАНИЯ ДЛЯ ОБУЧАЮЩИХСЯ**

Учебный материал по данной дисциплине рассматривается на лекциях и подкрепляется самостоятельным изучением основной и дополнительной литературы. Содержание учебной дисциплины распределено между лекциями (в форме электронных презентаций), лабораторными работами . Задания на лабораторную содержаться в электронной библиотеке кафедры и предоставляются учащимся (как правило в электронной форме ) в порядке прохождения учебногоматериала и в соответствии рабочей программой дисциплины.

Усвоение учебного материала должно достигаться через глубокое понимание, а не формальное запоминание. Вопросы, которые возникают при изучении литературы, материалов электронных ресурсов и лекционного материала, необходимо обсуждать с лектором на регулярных консультациях.

В овладении предметом большую роль играет самостоятельное выполнение лабораторных работ.

Лекции читаются в аудиториях с мультимедийным оборудованием с использованием электронных презентаций, представляющих собой опорный иллюстрированный конспект по соответствующей теме. Кроме лекционных материалов преподаватель может рекомендовать к изучению материалы, которые учащийся самостоятельно может получить из перечня профессиональных баз данных и информационных справочных систем (см. соотв. раздел).

Лабораторные работы (ЛР) проводятся в специализированных классах (лабораториях) кафедры инженерной кибернетики. По каждой ЛР проводится защита работы, в ходе которой учащийся демонстрирует полученные результаты, как-то: работоспособность, полноту и качество реализованной функциональности созданного им программного обеспечения; полноту и качество созданной информационной модели знаний по конкретной предметной области, реализованной с использованием научно-практического инструментария заданного класса.

Каждая ЛР оценивается по шкале: «Отлично», «Хорошо», «Удовлетворительно», «Неудовлетворительно». По каждой ЛР учащийся готовит индивидуальный отчет, в котором в установленной форме описывает поставленную задачу, ход её решения, полученные результаты, их особенности и выводы по работе. Если не оговорено особо, то отчет по ЛР сдается преподавателю в электронной форме.